# adobe photoshop express

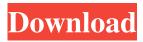

#### Adobe Photoshop Download For Pc Free Download Crack+ Free Download

Author: Steve Mould Sponsor: Oracle In this tutorial, you'll learn how to color correct images from traditional film stock using Photoshop CS2 or higher. Tutorial written by Steve Mould Tutorial Overview The traditional color correction process includes several steps. First, the images are taken from their original state. The images are then scanned into Photoshop where the images are saved as digital files. Afterward, color correction can be done in Photoshop to improve the quality of the image. Because the images are digital, the changes are permanent and you cannot undo or modify them. The various steps of the color correction process include the following: Screening, Output Color Separation, and Separation Conversions When adjusting the skin tones on a portrait, you may inadvertently change or add shadows or highlights to other parts of the image. For example, while correcting the skin tones, you add highlights or shadows to other parts of the image as well. However, you have the ability to return the image to its original state by underexposing or overexposing the images to correct skin tones. This is called "screening" the image. When you open the color corrected image, you view the image in either a 16-bit or 32-bit color space. You could change the color space to a 24-bit one, but it's rarely necessary. Further, you open the original file which is in a different color space, typically 8-bit, and create a new file in the same color space as the original file. You then use the original file and the new file in Photoshop to create a "screened" new file for the final image. After you've made the changes to the color space, you can reverse any changes to the image by "exposing" the image so that certain areas are no longer being exposed or read by the image sensor. Because in this tutorial, you're working primarily on the skin tone, you will create a new file in a different color space to save time. Since the original file will be saved in either the ProPhoto RGB or sRGB color space, you'll need to convert the image to the sRGB color space. To convert the image, you have two different options. Using Photoshop's Automate feature, you can set the color space to sRGB. You can also use Photoshop's color space conversions to do this conversion.

#### Adobe Photoshop Download For Pc Free Download Serial Key [Latest]

DOWNLOAD PUT ON OUR SIMPLE SLIDESHOW. What is Photoshop? Developed by Adobe in 1995, it is a digital imaging software that became very popular. Photoshop is now mainly used to edit a variety of digital images. Photoshop allows you to change the brightness, contrast, shapes and colors, or to apply special effects (such as blur, brightness or create a 3D effect) to images. Photoshop is now used worldwide and is a classic among all digital designers. Features of Photoshop Today, Photoshop is considered to be the most widely used software in the world. With over 1 billion users worldwide, Photoshop is undoubtedly the best-selling graphics software. Indeed, when one wants to create a website, a logo, a banner or even a sign for a store, Photoshop is always considered a first choice. This software makes it possible to edit a variety of images in a very simple way. You can create a variety of works with Photoshop, such as, for example: Wallpapers; Layout; Photos; Graphics; Logos; 3D elements; Cartoons; Buttons; Menus; Graphic design; Menu design; Logos; Interface design With Photoshop, you can create the front pages of your sites, menu interfaces, web design, box banners and many other graphics. Software Overview The size of the file can be large but, fortunately, loading a single page or even a site requires very little time. The program can be installed on a computer or smartphone, and it can also be installed online. The latest version of Photoshop offers a subscription that can be used for 1 to 24 months. Photo editing People use Photoshop to edit, reduce or enhance the photos they have taken. The program provides many tools to allow you to explore your photos and change them in a virtual space. You can then use the filters to enhance the brightness, contrast, blur, etc. As well as the various options for each filter, you can, for example, protect your photos from the effects of temperature and humidity. You can also use the clipping path to remove any unwanted elements in your picture. You can use the different features to adjust your photos: you can change the level of contrast and saturation; you can change the size of your 05a79cecff

### Adobe Photoshop Download For Pc Free Download Activation Key

by 2 and 5 hpf ([@bib35]). Following the mouse models of HI, the first observable deficits in the impaired animals were developmental abnormalities in the somite (e.g. zebrafish) or the preoptic hypothalamus of the diencephalon (e.g. chick) ([@bib36]). These deficits were dependent on the degree of brain injury, for more severe insults resulted in impairment of neurogenesis. However, it remained unclear whether these cell abnormalities were the result of proliferation or differentiation impairment. In this respect, the zebrafish is well suited because in contrast to larger embryos, cell numbers are high allowing for the evaluation of individual cells during brain development. Furthermore, the entire larval development can be assayed systematically and quantitatively, allowing for the evaluation of different aspects of neuronal development such as proliferation, survival, differentiation, migration and axonal growth. In the present study, we describe the early effects of a sub-threshold level of anoxia as a model for mild hypoxia. While the precise cellular mechanism remains to be determined, it appears that both neuronal death and diminished neurogenesis are linked to a sub-threshold level of hypoxia. However, the differences in the pattern of cell loss at 72 hpf could be due to the varying extent of injury. We have observed that there is only a small loss of neurons at 72 hpf following a sub-threshold level of anoxia ([Figure 3](#fig3){ref-type="fig"}). However, a more severe duration of anoxia results in a significantly higher number of dying neurons at 72 hpf. The fact that the number of dying neurons at 72 hpf were significantly higher than 72 hpf following 4 hpf of anoxia may also suggest that a longer duration of anoxia results in a higher level of neuronal death. To further increase the level of anoxia and to determine the maximum level for neuronal death, we assessed the survival of individual neurons following a longer duration of anoxia. We observed that a 2 hr of anoxia results in ~60% loss of neurons and this was followed by a significant decrease in neuronal survival at 48 hpf. However, by 72 hpf no significant decrease in survival was observed. Thus, even a longer period of anoxia appears to be insufficient to reduce the survival of neurons. Because the 2 hr and 2 hr/48 h experimental design are complete, the observed loss of neurons

### What's New In Adobe Photoshop Download For Pc Free Download?

=II\cdot\Gamma(\frac32+\frac32)=\frac\{9}\{4}\,\pi\\frac\{4^{2/3}}\\Gamma(\frac23)^2\.\$\$ [^24]: Using these Euler Gamma values it is possible to obtain a fully analytical evaluation of the various coefficients for \$\rho=1/2\$. [^25]: See [@ack] for technical details. [^26]: Since this is for an isotropic universe \$\vec\{a}=(\tilde\{a}\_1,\tilde\{a}\_2,\tilde\{a}\_2,\tilde\{a}\_3)=(a\_0,a\_0,a\_0)\$ with \$a\_0=R\_0H\_0\$, \$z=R\_0z\_0\$ and \$y=\rho\_0=1/R\_0^3\$, the first integral in the system (\[final\\_mod\\_sol\]) is proportional to \$a\_0\$ and the second one is proportional to \$a\_0^3\$, hence, the system (\[final\\_mod\\_sol\]) is not in general analytically solvable. However, for the particular values \$\$a\_0=y,\quad t\_0=z,\quad z\_0=t\_0/a\_0\$\$ the first integral is proportional to \$a\_0^2z\_0^3\$ and the second one is proportional to \$a\_0^5z\_0^3\$, and therefore, the system (\[final\\_mod\\_sol\]) is fully analytically solvable. [^27]: The remarkable agreement between the curves obtained with the redshifts (\[zeta\\_approx\]) and (\[zeta\\_final\\_approx\]) for the Chaplygin gas is in fact a simple consequence of the fact that such functions are very well behaved in the whole \$z\$ domain. [^28]: Note that, for the two conformally flat potentials, it would be an ideal case to compare the analytical solutions obtained in this paper with an analytical analysis obtained by using the techniques of [\*[Mathematica]\{}^\*]\{} [@swin]. Stripe formation, the process of self-organization, is the

## System Requirements For Adobe Photoshop Download For Pc Free Download:

OS: Windows XP, Vista, 7, 8/8.1/10 (32-bit/64-bit) Processor: 1 GHz Memory: 1 GB RAM Graphics: 128 MB ATI Radeon HD 2600, NVIDIA GeForce FX 5200 or better Sound Card: DirectX 9.0 Compatible Hard Disk Space: 600 MB Minimum Internet Connection: 100 KB/s Download speed Additional Notes: Please Note: Don't forget to download and install "Advanced System

#### Related links:

https://mugvn.s3.amazonaws.com/upload/files/2022/07/mDIkV9BYdt6jWpvndTzD\_01\_523d8eead635bcba9d008ced743eb917\_file.pdf

 $\underline{https://www.customwizard.com.au/sites/default/files/webform/font-styles-free-download-for-photoshop-70.pdf}$ 

https://NaturalhealingbyDoctor.com/wp-

content/uploads/2022/07/Download Adobe Photoshop CS4 Full Version With Key.pdf

https://www.eldoradosapphirecompany.com/2022/06/30/photoshop-cs4-adobe-version-download-full-version-for-pc/

https://www.tarrytowngov.com/sites/g/files/vyhlif1306/f/uploads/alarm\_permit\_form\_2019-.pdf

http://navchaitanyatimes.com/?p=26125

http://www.viki-vienna.com/free-download-photoshop-files/

https://coutureforthebride.com/wp-content/uploads/2022/07/photoshop\_2020\_download\_youtube.pdf

https://coachfactor.it/adobe-photoshop-cs2-full-version-free-download-activation/

https://ehr.meditech.com/system/files/webform/resumes/photoshop-download-free-ps.pdf

https://www.movimento2stellette.it/wp-content/uploads/2022/07/photoshop\_07\_download\_pc.pdf

http://listoo.de/wp-content/uploads/nepibil.pdf

https://www.crokergrain.com.au/system/files/webform/anoumarl686.pdf

https://hilivecourses.com/best-photoshop-brushes/

https://awinkiweb.com/psd-nature-backgrounds-for-photoshop-free-download/

 $\underline{https://iptexmifesubnahr.wixsite.com/tasurtemplamp/post/free-ganesh-ps-brushes}$ 

http://modiransanjesh.ir/get-new-adobe-photoshop-7-0-free-version/

https://mandarinrecruitment.com/system/files/webform/transformers-font-photoshop-download.pdf

https://shielded-waters-23586.herokuapp.com/tree brushes for photoshop free download.pdf

https://hotflushclub.com/wp-content/uploads/2022/07/neat\_image\_photoshop\_free\_download.pdf